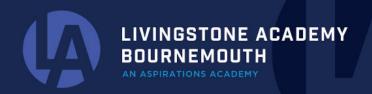

WWW.LIVINGSTONE-ASPIRATIONS.ORG EMAIL: OFFICE@LIVINGSTONE-ASPIRATIONS.ORG

Monday 2nd October 2023

Dear Parents/Carers,

Please find information below regarding how to add funds to your child's dinner money account on ParentMail:

## Login > click "Accounts" on the left hand side > click "Dinner Topup" > click "£ TOP UP" > type the amount you would like to add > click "ADD TO BASKET"

This is the correct way to add funds to your child's account, do not click "school meals", as this will not allow them to use the funds.

If you have any questions, please don't hesitate to contact the office.

| , IRIS<br>ParentMai         | Accounts                     |       |   |
|-----------------------------|------------------------------|-------|---|
|                             | Ella Higos<br>E Dinner Topup | 00.02 | > |
| 🖂 Emails                    | Dinks topoy                  | 20.00 | 8 |
| 💬 SMS                       |                              |       |   |
| Accounts                    |                              |       |   |
| Payments                    |                              |       |   |
| ⊗ Absence                   |                              |       |   |
| ★ Starred                   |                              |       |   |
| 🚰 Unread                    |                              |       |   |
| T Archived                  |                              |       |   |
| d) Announcements            |                              |       |   |
| 😃 Manage Organisation       |                              |       |   |
| 🏟 Settings                  |                              |       |   |
| ? Help                      |                              |       |   |
| ← Logout<br>Version: 4.5.10 |                              |       |   |
|                             |                              |       |   |

MADEIRA ROAD, BOURNEMOUTH, BH1 1QL

LIVINGSTONE ACADEMY

WWW.LIVINGSTONE-ASPIRATIONS.ORG EMAIL: OFFICE@LIVINGSTONE-ASPIRATIONS.ORG

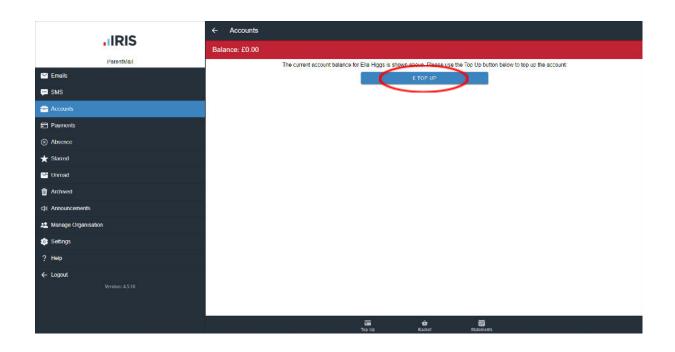

| IRIS                  | ← Accounts                                                                                                    |  |  |
|-----------------------|----------------------------------------------------------------------------------------------------|--|--|
| IIRIS                 | Balance: £0.00                                                                                                    |  |  |
| ParentMail            | The current account balance for Ella Higgs is shown above. Please use the Top Up button below to top up the account. |  |  |
| Market Emails         | Торир скоже                                                                                                    |  |  |
| 🗭 SMS                 |                                                                                                    |  |  |
| 🚔 Accounts            | Balance: £0.00                                                                                                    |  |  |
| Payments              | Dinner Topup<br>Thisgature Academy<br>Us it is product to the account for File Higgs                                 |  |  |
| Absence               | e on a se production in projet en account se convergent                                                              |  |  |
| ★ Starred             | Top Up Amount: 20.00                                                                                                 |  |  |
| Se Unread             | 🖌 ADD TO BASKET                                                                                                    |  |  |
| T Archived            |                                                                                                    |  |  |
| <18 Announcements     |                                                                                                    |  |  |
| 🚨 Manage Organisation |                                                                                                    |  |  |
| 🕸 Settings            |                                                                                                    |  |  |
| ? Help                |                                                                                                    |  |  |
| ← Logout              |                                                                                                    |  |  |
| Version: 4.5.10       |                                                                                                    |  |  |
|                       | Tap tap California<br>Tap Up Essiliet Statements                                                                     |  |  |

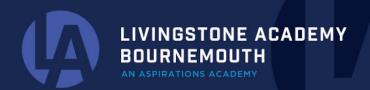

WWW.LIVINGSTONE-ASPIRATIONS.ORG EMAIL: OFFICE@LIVINGSTONE-ASPIRATIONS.ORG

Kind regards,

Livingstone Academy Office Team

**Livingstone Academy Bournemouth** 01202 124555 office@livingstone-aspirations.org